## 新版電子資源整合系統(ERMG)初次登入說明

一、登入帳號密碼即「本院 Email 帳號密碼」。

(本院員工如無 Email 帳號密碼,請由院內登入「電子表單」申請。)

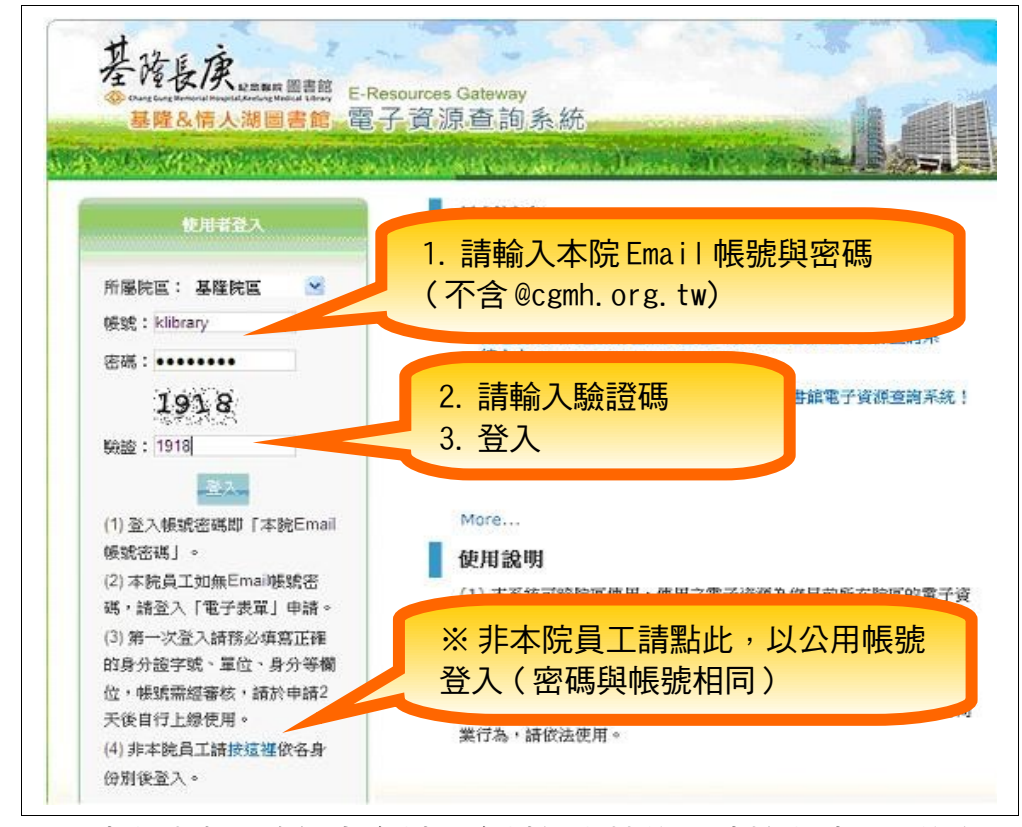

二、初次登入請先填寫正確個人資料,資料經審核後,請於申請 2 天後自行 登入使用。

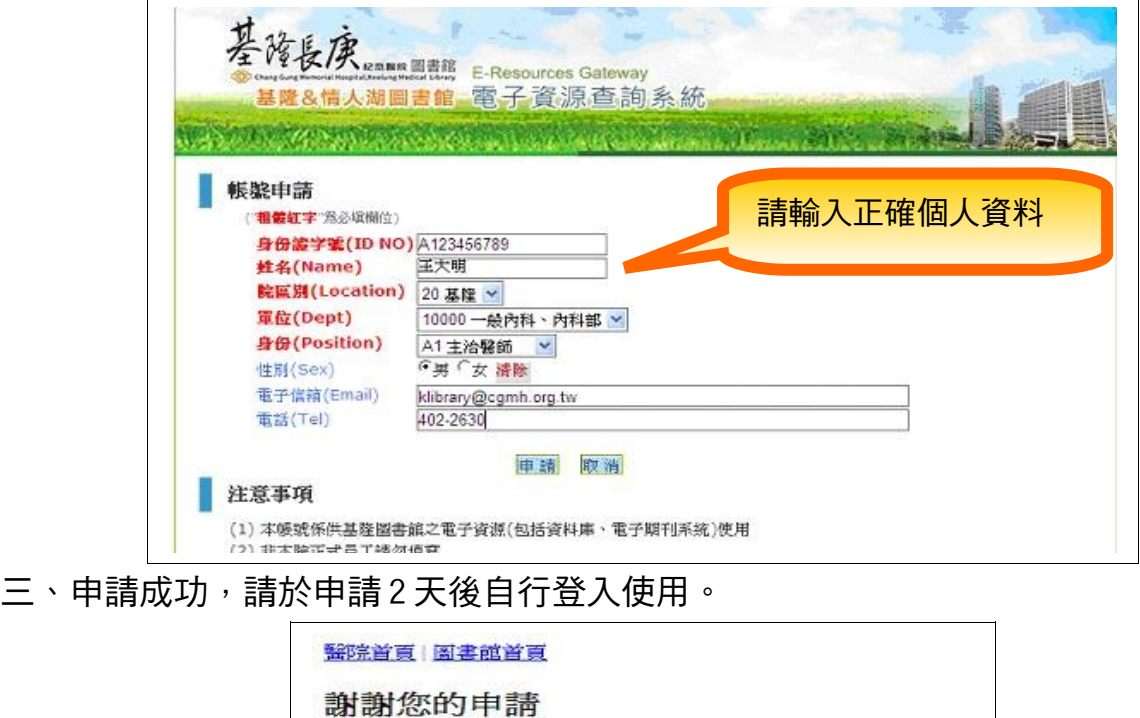

• 若資料輸入無誤,請於申請2日後自行使用

2014 All Rights Reserved. 長庚紀念醫院基隆圖書館.<br>服務電話402-2631 , 422-6020 , Email:klibrary@cgmh.org.tw